## SAP ABAP table T7RUN4 {Cumulation wage codes}

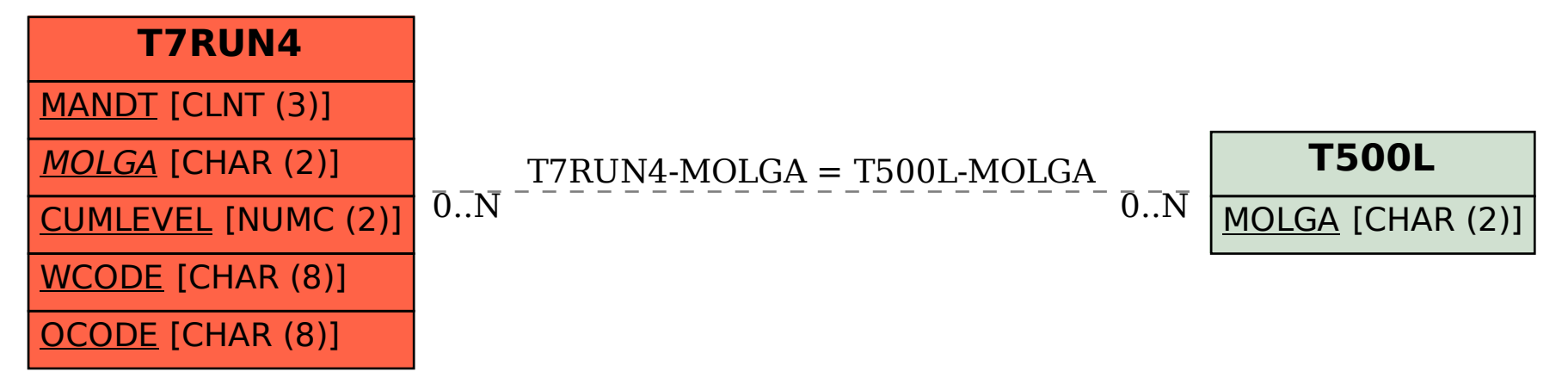